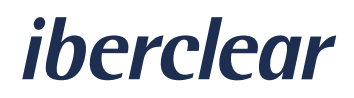

**How to become an Iberclear participant**

# How to become an Iberclear In 4 simple steps participant

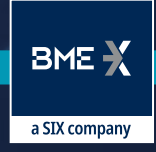

#### **iberclear** | How to become an Iberclear participant

In addition to the settlement, custody and registration of securities, Iberclear offers its participants the following services:

Cash account reconciliation  $\bigcirc$ ⋒ Securities, transactions and billing reconciliation  $\mathbb O$ Automatic withholding tax reclaims Matching service for bilateral transactions and notification to CCP $\mathbb O$ Mapping messaging between ISO15022-ISO20022 standards  $\bigcirc$ Links with other CSDs for settlement and registration of foreign securities  $\bigcirc$ Corporate actions market claims  $\Omega$ Electronic management pledge services  $\Omega$ Buyer Protection

## How to become an Iberclear participant

#### Follow these 4 simple steps

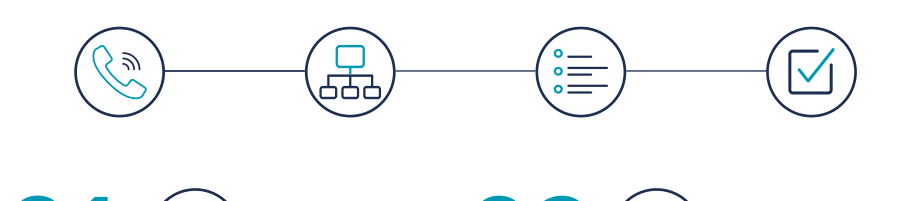

02

The Sales and Relationship Management department will provide the necessary information on Iberclear procedures, connectivity and services, according to its requirements and type of transactions to be carried out.

Email: srmiberclear@grupobme.es Telephone: +34 91 709 50 00

Once all the forms have been completed, the information should be sent to the Sales and Relationship Management department, where the application will be followed up.

### Contact Connectivity requirements

According to the services required, and the type of participant, the Sales and Relationship Management department will recommend the most suitable connectivity with both Iberclear and T2S.

WHO CAN BECOME AN IBERCLEAR PARTICIPANT?

- **•** Legal persons.
- **•** Issuers.
- **•** Other CSDs
- **•** Other market infrastructures, such as central counterparties (CCPs) and trading venues.

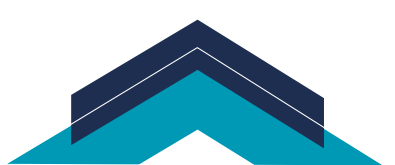

Participants will be classified as DCP or ICP according to the type of connectivity chosen with T2S and will be able to use their own technological channels or those of another Participant.

#### Summary of possible delegation of technical resources for connectivity

This excludes connectivity to the PTI, which may in all cases be delegated to the Delegated Entity or another entity

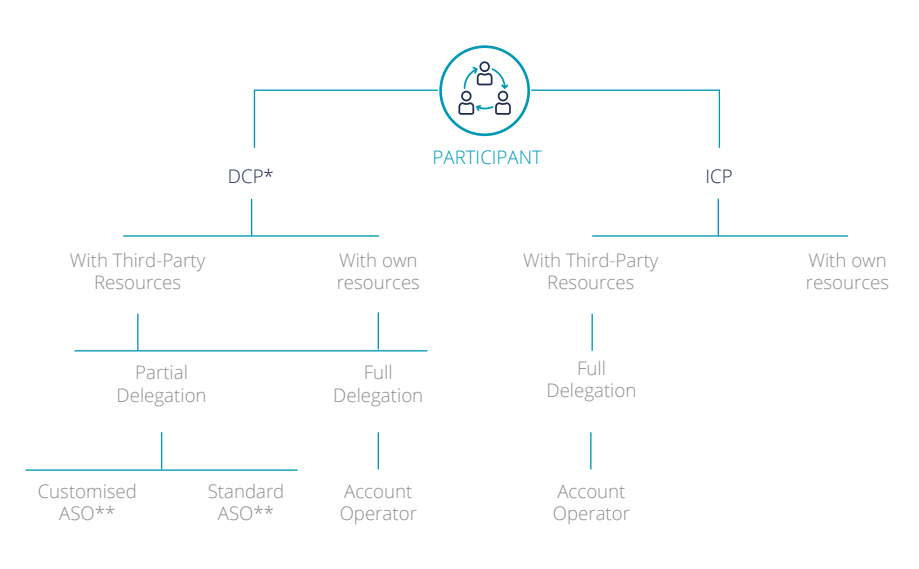

\* Any DCP may send settlement messages as an ICP \*\* ASO: Asset Servicing Only

Participants with ICP connectivity will be able to send instructions to Iberclear using:

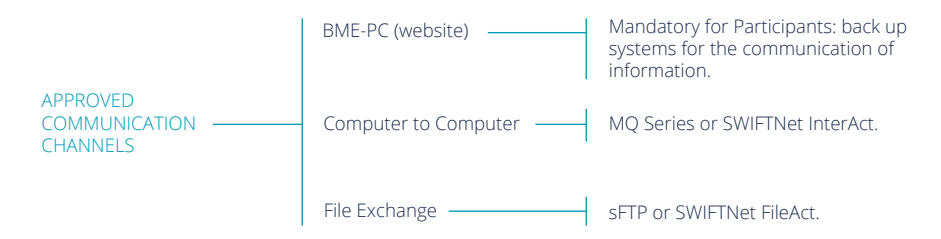

Participants will be able to use one or more channels to communicate with Iberclear.

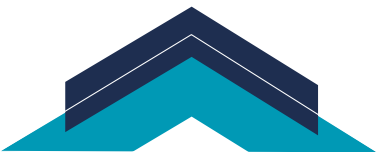

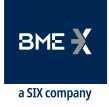

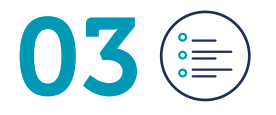

### Information required

The following information will have to be provided, among other documentation depending on the services required:

- Iberclear access questionnaire **•**
- Membership Agreement C04/2017. Appendix 2 **•**
- Specific membership conditions C01/2018. Appendix **•**  $2a$
- Acceptance of the use of technical resources (or **•** detailed report if relevant) C04/2017. Appendix 2b
- Acceptance of direct debit in the DCA C04/2017. **•** Appendix 2c
- Acceptance of direct debit for invoicing in the RTGS **•** account C04/2017. Appendix 2d
- Request to open auto-collateralisation accounts F18 **•**
- Request to register as Agent Entity F29 **•**
- Account-opening request in the Central Register F01 **•**
- Request to link accounts F02 **•**
- User request for BME-PC. F19 **•**
- Connectivity Form **•**
- Authorisation to Central Bank **•**
- Target 2 Form Static Data (2002) **•**
- Test approval certificate
- List of authorised signatories **•**

#### Conformance certificate

Technical tests to be performed by participants certifying that they have the technical and functional resources to trade on Iberclear. During the test period performance will be individually monitored and the entity informed through status reports.

#### Information available

You can access Iberclear´s private area on:

http://www.iberclear.es/ing/Access/Participants

**•** All information published by Iberclear on the new settlement system, manuals and formats can be found here.

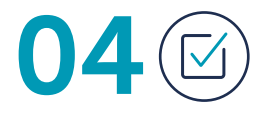

#### Going live

Once the application has been approved by Iberclear, the signed membership agreement will be returned and the Spanish stock market supervisor Comisión Nacional del Mercado de Valores (CNMV) will be notified of the new incorporation.

Iberclear will open the securities accounts requested by the entity according to the specific Membership conditions, which will be made available for the transfer of balances and to start instructing.

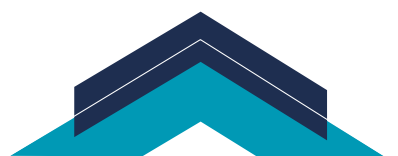

### iberclear

**CONTACT www.iberclear.es srmiberclear@grupobme.es**

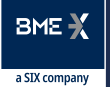

**FOLLOW US www.bolsasymercados.es**

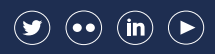